## Imprimer dans un Fichier PDF

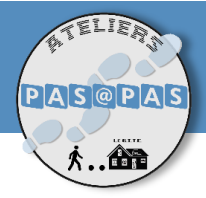

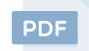

## Qu'est-ce qu'un PDF ?

Portable Document Format Un pdf est un format de document dit « portable » : son contenu ne peut plus être modifié. Il est lisible sur tous types d'appareils sans installation logicielle ni connexion internet.

## Imprimer « dans un PDF » ?

À ne pas confondre avec l'impression sur papier, cette impression consiste à enregistrer un contenu dans ce format non modifiable. On peut, par la suite, effectuer une impression papier de ce document ou simplement le conserver, le partager, etc.

Depuis la page web que je souhaite sauvegarder je clique sur le Menu du navigateur, puis sur « Imprimer ».

 $\overline{\phantom{a}}$  PRATIQUE : L'opération est la même sur tous les navigateurs web !

Une fenêtre s'ouvre : c'est la fenêtre d'impression. Elle comprend une zone d'aperçu de l'impression et un volet de réglages. L'aperçu s'actualise automatiquement après chaque réglage.

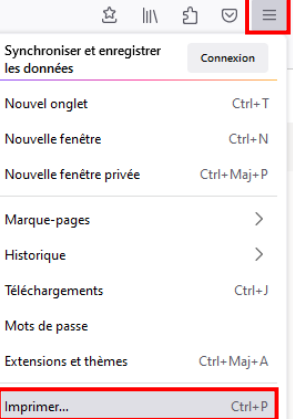

Dans le 1<sup>er</sup> champ du volet, je remplace l'imprimante par défaut par la fonction « Enregistrer au format pdf ».

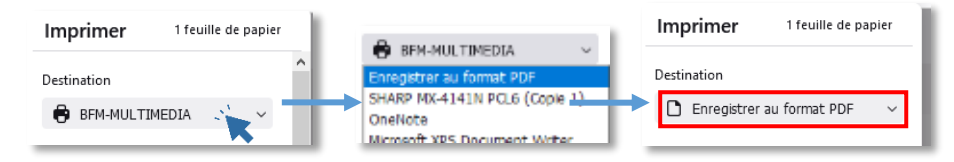

Il est possible qu' « Enregistrer en PDF » soit déjà l'option par défaut, dans ce cas, je ne change rien.

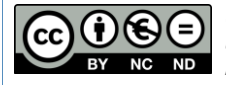

1

2

Cette licence permet de remixer, arranger, et adapter ce document à des fins non commerciales. Citez l'origine du document, ici la Bfm de Limoges, et diffusez les nouvelles œuvres selon les mêmes conditions*.*

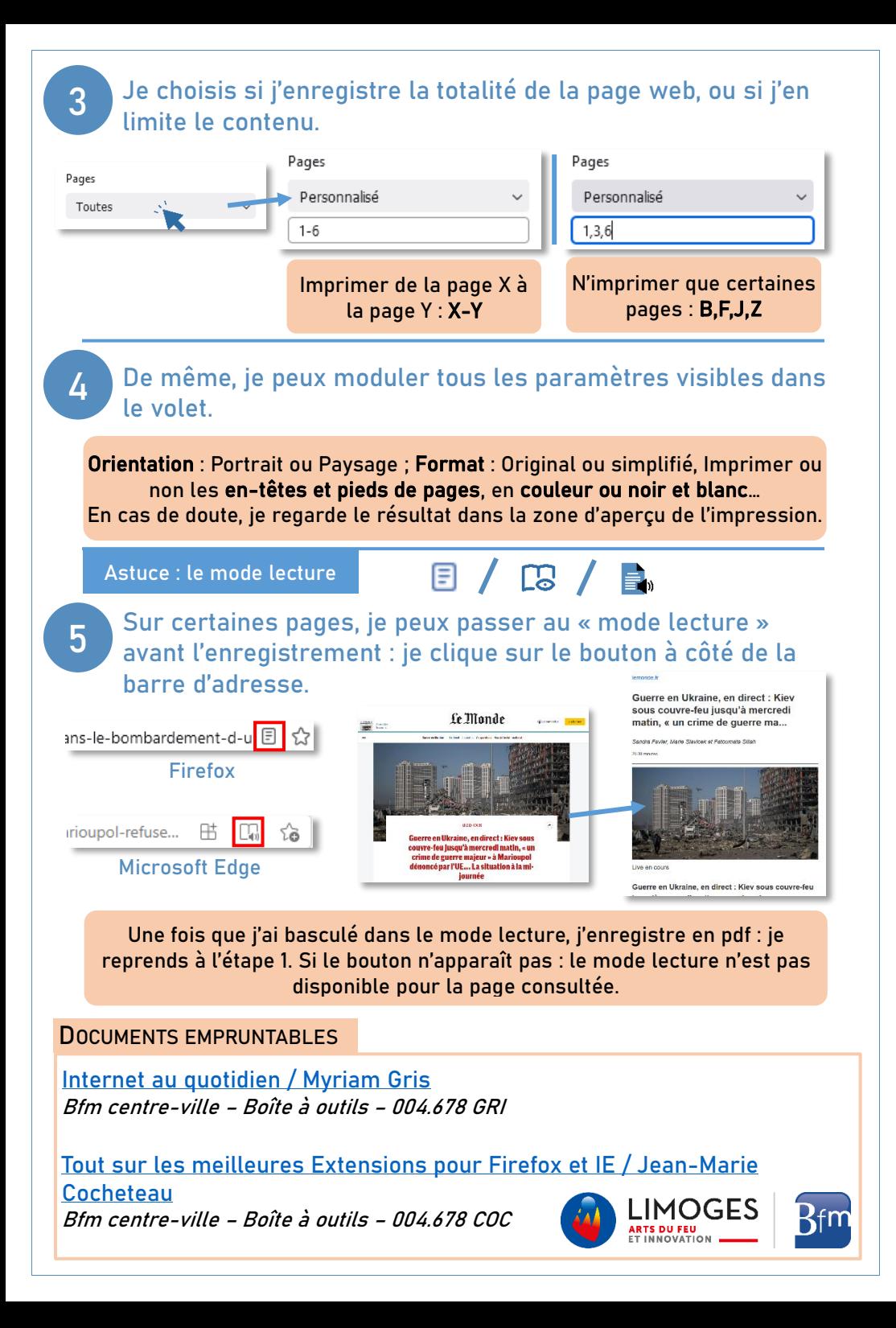